## Package 'HCV'

February 22, 2022

<span id="page-0-0"></span>Title Hierarchical Clustering from Vertex-Links

Description Hierarchical clustering for spatial data, which requires clustering results not only homogeneous in non-geographical features among samples but also geographically close to each other within a cluster. It modified typically used hierarchical agglomerative clustering algorithms for introducing the spatial homogeneity, by considering geographical locations as vertices and converting spatial adjacency into whether a shared edge exists between a pair of vertices (Tzeng & Hsu, 2022)  $\langle \text{arXiv:} 2201.08302 \rangle$ . The constraints of the vertex links automatically enforce the spatial contiguity property at each step of iterations. In addition, methods to find an appropriate number of clusters and to report cluster members are also provided.

Version 1.2.0

Date 2022-02-20

**Depends** R  $(>= 4.0.0)$ 

**Imports** BLSM  $(>= 0.1.0)$ , cluster, geometry  $(>= 0.4.5)$ , graphics, grDevices, M3C ( $>= 1.12.0$ ), MASS, Matrix, rgeos ( $>= 0.5.1$ ), sp  $(>= 1.4.2)$ 

Suggests alphahull, knitr, fields (>= 11.4)

Maintainer ShengLi Tzeng <slt.cmu@gmail.com>

NeedsCompilation no

License LGPL-3

Date/Publication 2022-02-22 14:10:01 UTC

Encoding UTF-8

RoxygenNote 7.1.1

Author ShengLi Tzeng [cre, aut],

Hao-Yun Hsu [aut]

Repository CRAN

### R topics documented:

getCluster . . . . . . . . . . . . . . . . . . . . . . . . . . . . . . . . . . . . . . . . . . [2](#page-1-0)

#### <span id="page-1-0"></span>2 getCluster

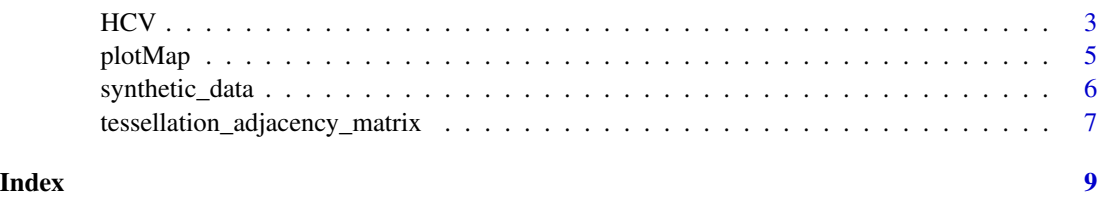

getCluster *Determining Appropriate Clusters for HCV Objects*

#### Description

The funciton provides two methods to determine an appropriate number of clusters for an HCV object, and reports individual cluster members. One of the method is a novel internal index named Spatial Mixture Index (SMI), considering both the within-cluster sum of squared difference of geographical attributes and non-geographical attributes. The other is an M3C-based method taking account of the stability of clusters.

#### Usage

```
getCluster(
 HCVobj,
 method = c("SMI", "M3C"),
 Kmax = 10,
  niter = 25,
  criterion = "PAC"
)
```
#### Arguments

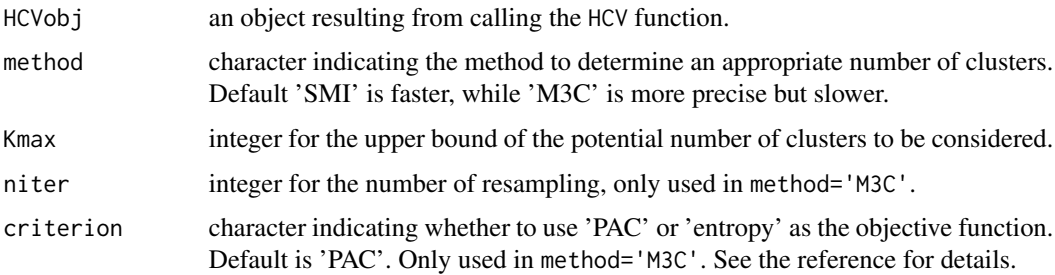

#### Value

A vector giving the cluster ID assigned for each sample.

#### Author(s)

ShengLi Tzeng and Hao-Yun Hsu.

#### <span id="page-2-0"></span> $HCV$  3

#### References

John, Christopher R., et al. (2020). M3C: Monte Carlo reference-based consensus clustering. Scientific reports, 10(1), 1-14.

#### See Also

[M3C](#page-0-0)

#### Examples

```
set.seed(0)
pcase <- synthetic_data(3,30,0.02,100,2,2)
HCVobj <- HCV(pcase$geo, pcase$feat)
smi <- getCluster(HCVobj,method="SMI")
oldpar <- par(no.readonly = TRUE)
par(mfrow=c(2,2))
labcolor <- (pcase$labels+1)%%3+1
plot(pcase$feat, col = labcolor, pch=19, xlab = 'First attribute',
 ylab = 'Second attribute', main = 'Feature domain')
plot(pcase$geo, col = labcolor, pch=19, xlab = 'First attribute',
 ylab = 'Second attribute', main = 'Geometry domain')
plot(pcase$feat, col=factor(smi),pch=19, xlab = 'First attribute',
 ylab = 'Second attribute',main = 'Feature domain')
plot(pcase$geo, col=factor(smi),pch=19, xlab = 'First attribute',
 ylab = 'Second attribute',main = 'Geometry domain')
par(oldpar)
```
HCV *Hierarchical Clustering from Vertex-links*

#### Description

This function implements the hierarchical clustering for spatial data. It modified typically used hierarchical agglomerative clustering algorithms for introducing the spatial homogeneity, by considering geographical locations as vertices and converting spatial adjacency into whether a shared edge exists between a pair of vertices.

#### Usage

```
HCV(
  geometry_domain,
  feature_domain,
  linkage = "ward",
  diss = "none".adjacency = FALSE,
  dist_method = "euclidean"
)
```
#### <span id="page-3-0"></span>Arguments

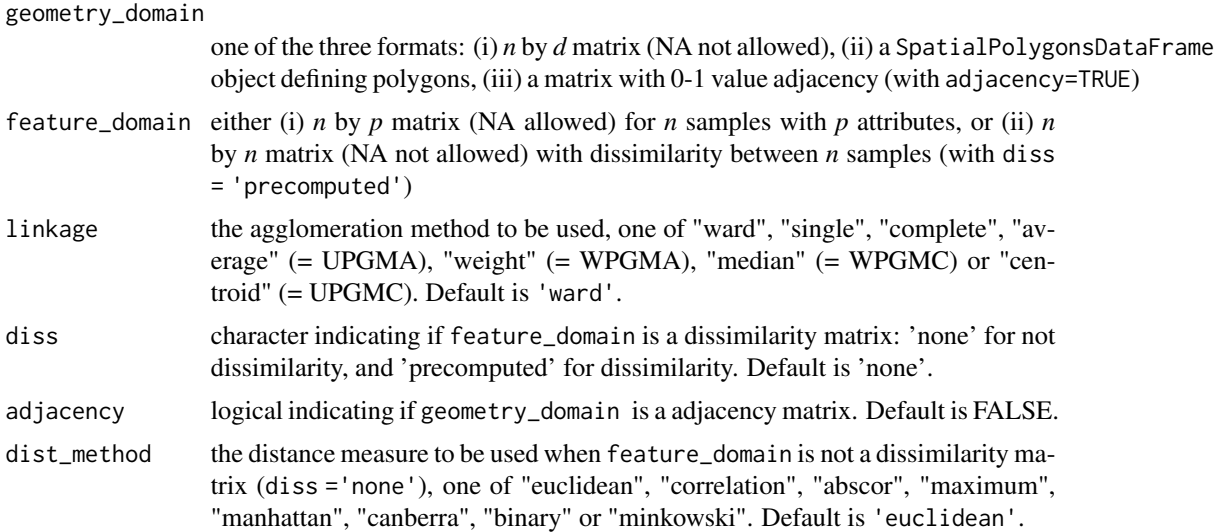

#### Details

geometry\_domain can be a user-specifid adjacency matrix, an *n* by *d* matrix with geographical coordinates for point-level data, or a SpatialPolygonsDataFrame object defining polygons for areal data. If an adjacency matrix is given, the user should use adjacency=TRUE.

#### Value

An object of class hclust which describes the tree produced by the clustering process. See the documentation in hclust.

#### Author(s)

ShengLi Tzeng and Hao-Yun Hsu.

#### References

Carvalho, A. X. Y., Albuquerque, P. H. M., de Almeida Junior, G. R., and Guimaraes, R. D. (2009). Spatial hierarchical clustering. Revista Brasileira de Biometria, 27(3), 411-442.

#### See Also

[hclust](#page-0-0)

#### Examples

```
set.seed(0)
pcase <- synthetic_data(3,30,0.02,100,2,2)
HCVobj <- HCV(pcase$geo, pcase$feat)
smi <- getCluster(HCVobj,method="SMI")
oldpar <- par(no.readonly = TRUE)
```
#### <span id="page-4-0"></span>plotMap 5

```
par(mfrow=c(2,2))
labcolor <- (pcase$labels+1)%%3+1
plot(pcase$feat, col = labcolor, pch=19, xlab = 'First attribute',
 ylab = 'Second attribute', main = 'Feature domain')
plot(pcase$geo, col = labcolor, pch=19, xlab = 'First attribute',
 ylab = 'Second attribute', main = 'Geometry domain')
plot(pcase$feat, col=factor(smi),pch=19, xlab = 'First attribute',
 ylab = 'Second attribute',main = 'Feature domain')
plot(pcase$geo, col=factor(smi),pch=19, xlab = 'First attribute',
 ylab = 'Second attribute',main = 'Geometry domain')
par(oldpar)
```
plotMap *Drawing a Thematic Map with a Quantitative Feature*

#### Description

Plot the polygons in a SpatialPolygonsDataFrame object, and turn the values of a quantitative feature into colors over individual polygons.

#### Usage

```
plotMap(
  map,
  feat,
  color = topo.colors(10),
 main = "",bar_title = "rank",
  zlim = NULL
)
```
#### Arguments

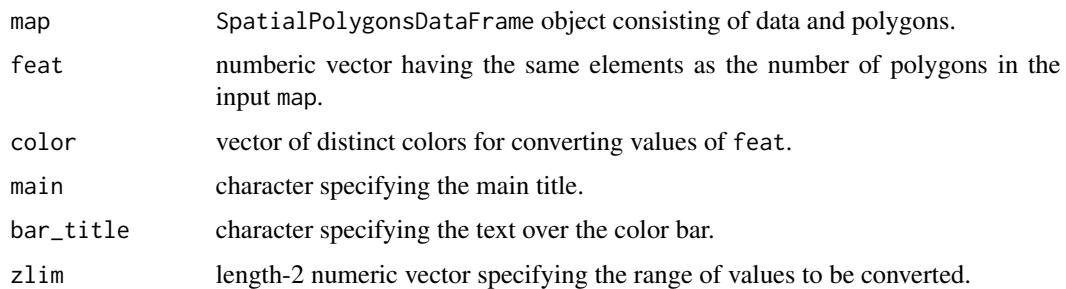

#### Value

A colored map.

#### See Also

[SpatialPolygonsDataFrame](#page-0-0)

#### Examples

```
require(sp)
grd <- GridTopology(c(1,1), c(1,1), c(5,5))
polys <- as(grd, "SpatialPolygons")
centroids <- coordinates(polys)
gdomain <- SpatialPolygonsDataFrame(polys, data=data.frame(x=centroids[,1],
 y=centroids[,2], row.names=row.names(polys)))
feat <- gdomain$x*5+gdomain$y^2
plotMap(gdomain,feat)
```
synthetic\_data *Generating Point-level Data Having Several Groups*

#### Description

Generation of synthetic point-level data based on a method proposed by Lin et al. (2005).

#### Usage

```
synthetic_data(k, f, r, n, feature, geometry, homogeneity = TRUE)
```
#### Arguments

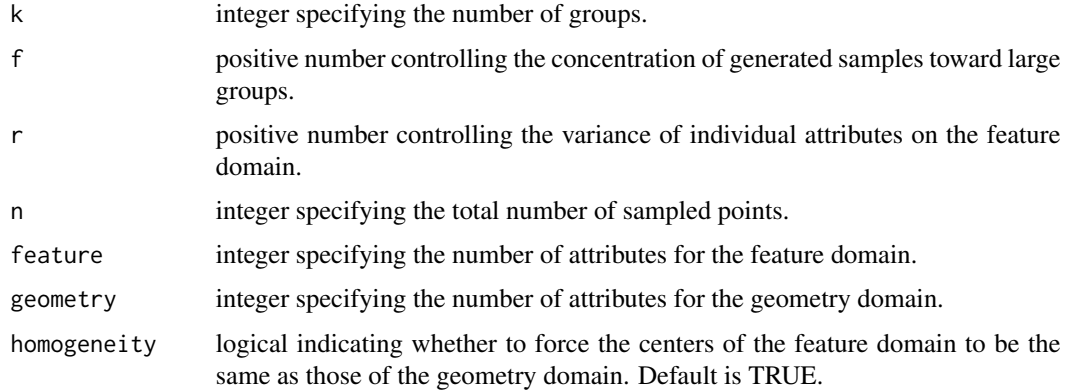

#### Value

A list with two matrices and a vector of labels. One matrix is for the feature domain and the other is for the geometry domain, both of which have *n* sampled points. The vector of labels indicates which cluster each sample belongs to.

<span id="page-5-0"></span>

#### <span id="page-6-0"></span>Author(s)

ShengLi Tzeng and Hao-Yun Hsu.

#### References

Lin, C. R., Liu, K. H., and Chen, M. S. (2005). Dual clustering: integrating data clustering over optimization and constraint domains. IEEE Transactions on Knowledge and Data Engineering, 17(5), 628-637.

#### Examples

```
set.seed(0)
pcase <- synthetic_data(3,30,0.02,100,2,2)
oldpar <- par(no.readonly = TRUE)
par(mfrow=c(1,2))
labcolor <- (pcase$labels+1)%%3+1
plot(pcase$feat, col = labcolor, pch=19, xlab = 'First attribute',
  ylab = 'Second attribute', main = 'Feature domain')
plot(pcase$geo, col = labcolor, pch=19, xlab = 'First attribute',
  ylab = 'Second attribute', main = 'Geometry domain')
par(oldpar)
```
tessellation\_adjacency\_matrix *Adjacency Matrix from Tessellation*

#### Description

This function deals with spatial data having a point-level geometry domain. It converts the spatial proximity into an adjacency matrix based on Voronoi tessellation or Delaunay triangulation.

#### Usage

```
tessellation_adjacency_matrix(geometry_domain)
```
#### Arguments

geometry\_domain

*n* by *d* matrix (NA not allowed) of geographical coordinates for *n* points in *d*dimensional space.

#### Value

A matrix with 0-1 values indicating the adjacency between the *n* input points.

#### Author(s)

ShengLi Tzeng and Hao-Yun Hsu.

#### References

Gallier, J. (2011). Dirichlet–Voronoi Diagrams and Delaunay Triangulations. In Geometric Methods and Applications (pp. 301-319). Springer, New York, NY.

#### Examples

```
if( require(fields) & require(alphahull) ) {
pts <- ChicagoO3$x
rownames(pts) <- LETTERS[1:20]
Vcells <- delvor(pts)
plot(Vcells,wlines='vor',pch='.')
text(pts,rownames(pts))
Amat <- tessellation_adjacency_matrix(pts)
}
```
# <span id="page-8-0"></span>Index

getCluster, [2](#page-1-0)

hclust, *[4](#page-3-0)* HCV, [3](#page-2-0)

M3C, *[3](#page-2-0)*

plotMap, [5](#page-4-0)

SpatialPolygonsDataFrame, *[6](#page-5-0)* synthetic\_data, [6](#page-5-0)

tessellation\_adjacency\_matrix, [7](#page-6-0)